**Windows 10 Latest download for Adobe Photoshop**

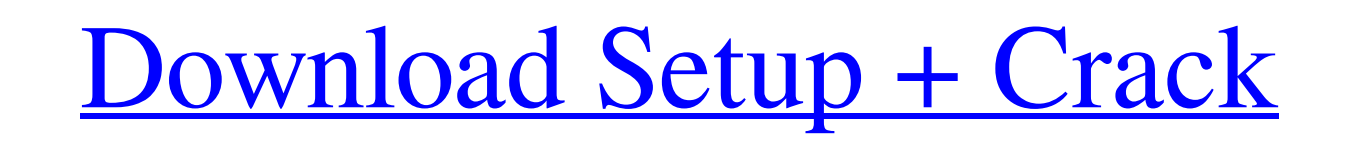

### **Download Photoshop For Pc Free Windows 7 Crack+ Full Product Key**

Note When you are using Photoshop for the first time or going through the menus for the first time, each option in a menu has a different icon, and each icon represents a button that can be clicked to access the menu's sub Mac version of Photoshop, and most of the icons are the same, but you can see the Photoshop view that Mac users experience in Figure 1-1 at the right of the window's menus."). \*\*\*Photoshop Elements\*\*. Photoshop Elements is version of Photoshop, but it does almost everything that Photoshop does. You get the same look and tools, and much of the same functionality. You can view each element as a window on a canvas, just like in Photoshop. You c work with layers. \* \*\*Photoshop Creative Suite\*\*. The newest version of Photoshop is Photoshop Creative Suite, which includes Photoshop, Photoshop Elements Extended. With this version, you get two sets of tools; one set is for working in the canvas window and the other set is for working in the panels that are the windows of the tools. You get the same looks and tools as in the other versions.

## **Download Photoshop For Pc Free Windows 7 Torrent (Activation Code) Free For Windows**

Here is a quick (but not very reliable) comparison between Photoshop CS6 and Photoshop Elements 12. Adobe Photoshop and Adobe Photoshop Elements Why would someone want to use Photoshop Elements? Using Elements is a great alternative to using the more expensive Photoshop. One drawback is that, like most online apps, it's not available on all platforms. But if you don't have the budget for Photoshop, Elements is a great choice to get started that keep photographers, graphic designers, web designers and many others who use images happy. In this guide, we will show you everything you need to know about working with photos in Photoshop Elements. What can I do wit Elements? Like Photoshop, Photoshop Elements can edit, organize, filter, retouch, and create images. It also comes with other basic tools, including a ruler, three rulers, and a full-screen view mode. The interface is desi possible. Adobe's marketing tactics have made us believe that elements 'is' Photoshop. Is it really? There is no doubt that Photoshop, so why Photoshop Elements 12 has to be Photoshop? Probably it is because of an event th happened in 2010. Adobe Photoshop got tired of a blue version of the square template in Photoshop Elements. So Adobe decided to change the template. This was apparently Photoshop's first step to making Photoshop elements l Photoshop. The development of Elements is constantly updating the way that Elements looks in comparison to Photoshop. But Elements for Photoshop and Photoshop for elements. If you want to learn the basics of Photoshop Elements you can start here. In this guide, you can learn how to create a basic PSD file in Photoshop Elements. What's new in Photoshop Elements 12? There are a lot of changes and a big update this year. The biggest change major areas. Organizing You can organize a folder with pictures or a specific file. You can name the folder, and search for files with a specific name or type. File management is something that had long been necessary for graphic software. In addition, you will find a document name autocompletion, as well as auto-rename support. In the 05a79cecff

### **Download Photoshop For Pc Free Windows 7 Crack Registration Code**

Officials have arrested two people in connection with a deadly highway hit-and-run accident in which a 13-year-old girl was killed and her two cousins were injured early Monday morning, according to Kentucky State Police. Christopher Kennedy, 22, was driving on northbound U.S. 25E near South Second Street in South Laurel when he lost control of his vehicle and struck the side of a 2000 Ford pick-up truck, which had stopped in the northbound traffic hazard, according to State Police. Kennedy immediately fled the scene and was last seen heading north on Hopewell Road. A 13-year-old girl and two boys, one 12 and another 14, were inside the truck when Kennedy hit old girl, who is the daughter of the children's mother, was pronounced dead at the scene. The other two boys were taken to the hospital with non-life-threatening injuries. "As of right now we do not know what, if any, drug factor in this crash," Sgt. Stephen Howe said on the scene. Howe said the girls' mother had been in the backseat of the Ford truck with her daughters. "She [the mother] was still not in any condition to be interviewed," he into custody Thursday morning after he was found hiding in a shed at a home on West Clyde Road near South Laurel. He is charged with aggravated vehicular homicide, fleeing and attempting to elude, driving under the influen insurance, according to state police. Harcourt County Commonwealth's Attorney Kevin Pope told WSAZ the driver's license and vehicle registration were found in the car. Lee County Sheriff's Office deputies said the children home. Howe said they have been working with the girls' mother to get them transferred to a family member. Kennedy is being held at the Harcourt County Detention Center on a \$50,000 bond. The crash remains under investigati apraxia, aphasia and implicit knowledge of object identity in damage to the left inferior frontal gyrus and the opercular part of the inferior frontal gyrus. We describe the motor and verbal manifestations

Q: Would it be possible to use an annotation processing tool to find all occurrences of a stream in a.java or.csv file? Lets say I wanted to write a utility method that would do the following: In the class Main.java there Main.someMethod(InputStream in, OutputStream out). The InputStream is defined in someInputStream.java. The OutputStream.java. In this case, my utility method should return a list of every method which is called by Main.someMethod. My issue is that there are many ways to read and write to streams. A parser/generator can't tell which class is using which stream. I was thinking that the simplest way would be to have an annota process the existing Main.java class, and for each occurrence of InputStream, OutputStream, Scanner, or Reader it would get the corresponding.java files, and generate all the source for each call to Main.someMethod. For ex call like this: InputStream in = getClass().getResourceAsStream("/input/testFile.csv"); OutputStream out = getClass().getResourceAsStream("/output/testOutput.csv"); Generate: public static void main(String[] args) throws I java.io.InputStream in = getClass().getResourceAsStream("/input/testFile.csv"); java.io.OutputStream out = getClass().getResourceAsStream("/output.csv"); Main.someMethod(in, out); } So you would be able to see which class which stream by looking at which class contains which method. Is it possible to use an annotation processing tool to do this? A: You can use the javaCompiler API for this. All you need to do is use @ProcessElement and the representation of the entire program (including imports). Then you can use the ClassReader.readClassFile() method to get to the line you're interested in, and then the Class.getMethod() method to get information about the is located in org.jetbrains.annotations which you can add to your compiler arguments with the -Xshare:

# **What's New in the?**

#### **System Requirements:**

Running on a minimum specifications machine with 4GB of RAM and 20GB of available hard drive space, Windows 7, 32 or 64 bit (requires AMD or Intel compatible CPU) OSI / O.E.M.-ESA free and compatible version of Nvidia 3D V Professional (version 1.12 or higher), ATI or nVidia compatible hardware (version 1.2.0 or higher), one graphics card AVIVO Driver or an older equivalent version Pentium 4 / Athlon II 400 MHz or higher CPU NVIDIA FX-series

[https://bunkerbook.de/upload/files/2022/07/rlZPZYH13XuG9nysQCh4\\_01\\_bbf0d6acdd55f1e28ccd0a659c37aee8\\_file.pdf](https://bunkerbook.de/upload/files/2022/07/rlZPZYH13XuG9nysQCh4_01_bbf0d6acdd55f1e28ccd0a659c37aee8_file.pdf) <https://guaraparadise.com/2022/07/01/download-photoshop-cs6-2019-100-free/> <https://bluesteel.ie/2022/07/01/adobe-photoshop-cc-2018-download-for-windows-32-bit/> <https://www.hubeali.com/?p=13023> <https://itoflies.com/get-adobe-photoshop-2021-free/> <https://toronto-dj.com/advert/paradox-keygen-photoshop-cs2-free-download/> <http://onedaykaye.com/?p=2974> <http://montehogar.com/?p=26141> <https://lacomfortair.com/aerialbook-photoshop-brushes/> <http://host64.ru/adobe-photoshop-2019-full-crack-download/> <https://konnektion.com/advert/download-driver-adobe-photoshop-cs4-portable/> [https://kansabook.com/upload/files/2022/07/MFT5hiGNpcZQIhTnMJ8L\\_01\\_900f28044fe2afde53c7f5eaa3d36be1\\_file.pdf](https://kansabook.com/upload/files/2022/07/MFT5hiGNpcZQIhTnMJ8L_01_900f28044fe2afde53c7f5eaa3d36be1_file.pdf) <https://verycheapcars.co.zw/advert/adobe-photoshop-7-free-download/> <https://elsm.ch/advert/does-any-one-have-the-adobe-photoshop-cc-2021-22-2-keygen-free-download/> <https://queery.org/how-to-install-adobe-photoshop-cs8-full-version-for-free-download/> <https://cuteteddybearpuppies.com/2022/07/adobe-photoshop-free-download-for-windows/> <http://berlin-property-partner.com/?p=27656> <http://www.camptalk.org/free-flower-brushes-photoshop/> [https://community.tccwpg.com/upload/files/2022/07/TpR3KYJVDwOvOsqafNkP\\_01\\_ef22bd1ba19b2c88e8f4dbb0def47b20\\_file.pdf](https://community.tccwpg.com/upload/files/2022/07/TpR3KYJVDwOvOsqafNkP_01_ef22bd1ba19b2c88e8f4dbb0def47b20_file.pdf) <http://domainmeans.com/?p=15533>